# **Table of Contents**

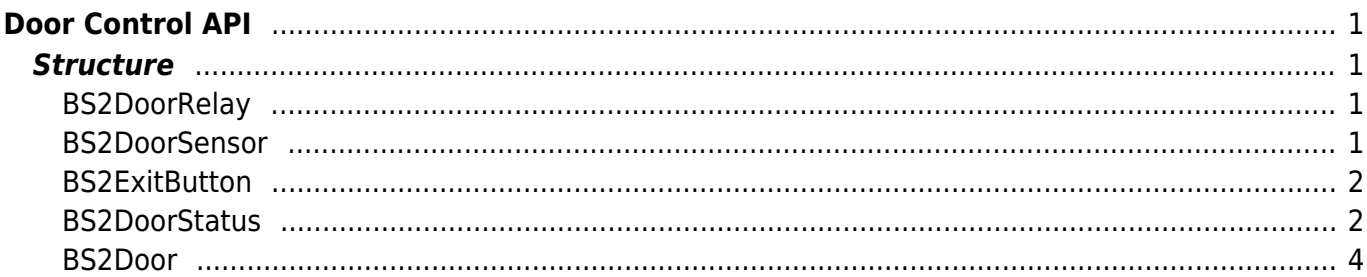

 $1/1$ 

# <span id="page-1-0"></span>**Door Control API**

API that configures whether the device is set as entrance/exit of the door, how the device will control the door, and the APB settings.

- BS2 GetDoor: Retrieves selected doors.
- [BS2\\_GetAllDoor:](http://kb.supremainc.com/bs2sdk/doku.php?id=en:bs2_getalldoor) Retrieves all doors.
- BS2 GetDoorStatus: Retrieves the status of selected doors.
- BS2 GetAllDoorStatus: Retrieves the status of all doors.
- BS2 SetDoor: Configures a door.
- BS2 SetDoorAlarm: Configures the alarm status of the door.
- BS2 RemoveDoor: Removes selected doors.
- BS2 RemoveAllDoor: Removes all doors.
- BS2 ReleaseDoor: Releases the lock/unlock flag of the door status. This initializes the priorities set to the door.
- BS2 LockDoor: Configures the priority of when the door gets locked. The lock priority must be higher than the unlock to lock the door.
- BS2 UnlockDoor: Configures the priority of when the door gets unlocked. The unlock priority must be higher than the lock to unlock the door.

# <span id="page-1-1"></span>**Structure**

# <span id="page-1-2"></span>**BS2DoorRelay**

```
typedef struct {
    uint32 t deviceID;
     uint8_t port;
    uint8 t reserved[3];
} BS2DoorRelay;
```
1. deviceID Device ID.

2. port Relay port number.

3. reserved Reserved space.

# <span id="page-1-3"></span>**BS2DoorSensor**

```
typedef struct {
    uint32 t deviceID;
    uint8 t port;
    uint8 t switchType;
    uint8 t reserved[2];
```
} BS2DoorSensor ;

1. deviceID Device ID.

2. port Input port number.

3. switchType Type of the switch.

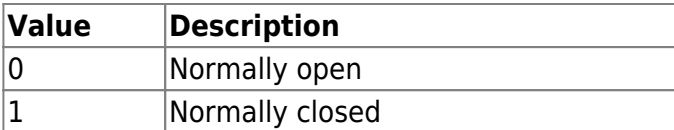

4. reserved Reserved space.

# <span id="page-2-0"></span>**BS2ExitButton**

```
typedef struct {
     uint32_t deviceID;
     uint8_t port;
     uint8_t switchType;
     uint8_t reserved[2];
} BS2ExitButton ;
```
1. deviceID Device ID.

2. port Input port number.

3. switchType Type of the switch.

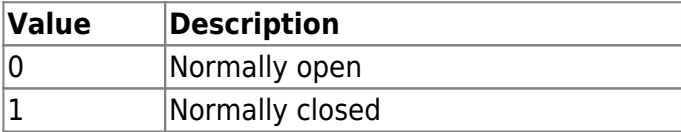

4. reserved Reserved space.

### <span id="page-2-1"></span>**BS2DoorStatus**

typedef struct {

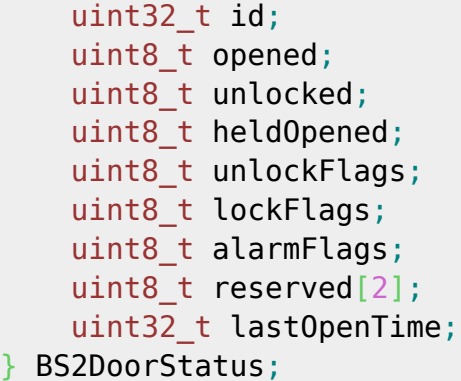

1. id Door ID.

#### 2. opened

Determines whether the door is opened.

3. unlocked

Determines whether the door is unlocked.

#### 4. heldOpened

Determines whether the door's status is held open.

#### 5. unlockFlags

The priority of when the door gets unlocked, which will not operate if the priority is lower than the lock's priority. For example, if the door is locked with the operator priority, all users entry will not be allowed. The unlockFlags and lockFlags cannot have the same priority besides the default priority NONE.

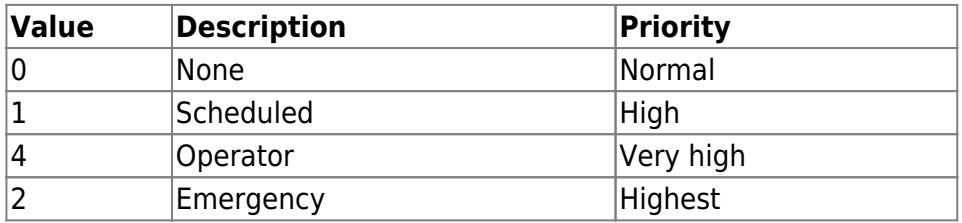

### 6. lockFlags

The priority of when the door gets locked, which will not operate if the priority is lower than the unlock's priority.

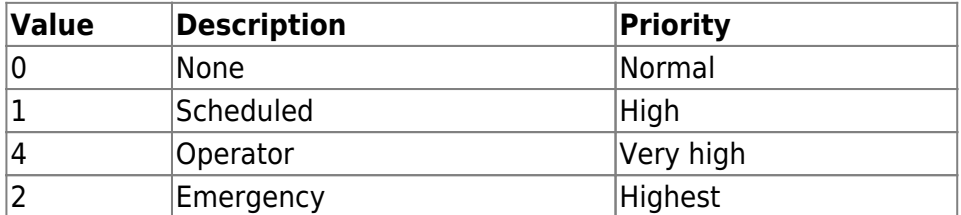

7. alarmFlags

Status of the door alarm.

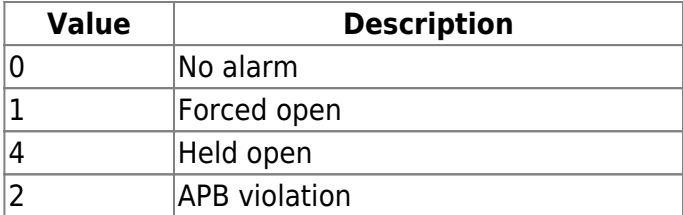

8. reserved

Reserved space.

9. lastOpenTime

The last time of when the door was open.

# <span id="page-4-0"></span>**BS2Door**

```
typedef struct {
     uint32_t doorID;
    char name [BS2 MAX DOOR NAME LEN];
    uint32 t entryDeviceID;
    uint32 t exitDeviceID;
     BS2DoorRelay relay;
     BS2DoorSensor sensor;
     BS2ExitButton button;
    uint32 t autoLockTimeout;
    uint32 t heldOpenTimeout;
    uint8 t instantLock;
    uint8 t unlockFlags;
     uint8_t lockFlags;
    uint8 t unconditionalLock;
    BS2Action forcedOpenAlarm[BS2_MAX_FORCED_OPEN_ALARM_ACTION];
     BS2Action heldOpenAlarm[BS2_MAX_HELD_OPEN_ALARM_ACTION];
    uint32 t dualAuthScheduleID;
    uint8 t dualAuthDevice;
    uint8 t dualAuthApprovalType;
    uint32 t dualAuthTimeout;
    uint8 t numDualAuthApprovalGroups;
     uint8_t reserved2[1];
    uint32 t dualAuthApprovalGroupID[BS2_MAX_DUAL_AUTH_APPROVAL_GROUP];
     BS2AntiPassbackZone apbZone;
 BS2Door;
```
1. doorID

Door ID. For V1 devices, ID should be defined less than 65535.

2. name

Name of the door that will be displayed on the BioStar application. For V1 devices, name can't be defined.

3. entryDeviceID

# Entry device ID.

# 4. exitDeviceID Exit device ID.

#### 5. relay Door relay.

6. sensor

Sensor that detects the open/closed status of the door.

7. button Exit button.

# 8. autoLockTimeout

Time for the door to lock after it has been opened. The unit is seconds.

# 9. heldOpenTimeout

Time for the door to be determined as held open. The unit is seconds.

# 10. instantLock

Decides whether to immediately lock the door when the sensor detects the door as closed.

# 11. unlockFlags

The priority of when the door gets unlocked, which will not operate if the priority is lower than the lock's priority. For example, if the door is locked with the operator priority, all users entry will not be allowed. The unlockFlags and lockFlags cannot have the same priority besides the default priority NONE.

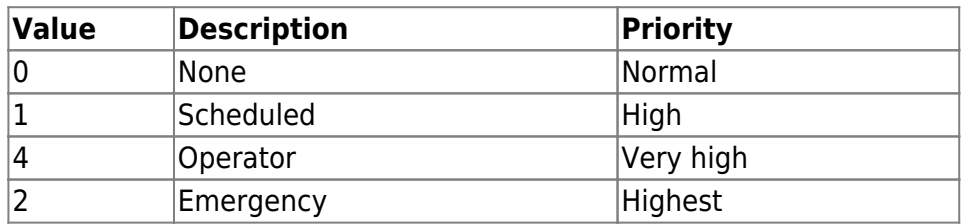

### 12. lockFlags

The priority of when the door gets locked, which will not operate if the priority is lower than the unlock's priority.

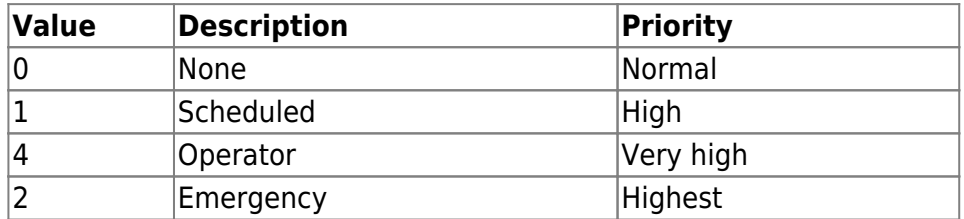

### 13. unconditionalLock

Flag that decides whether to lock the door after autoLock timeout.

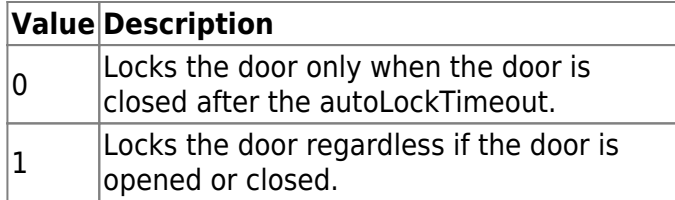

### 14. forcedOpenAlarm

Alarm that gets triggered when the door is forced open, which can be configured up to 5 alarms.

#### 15. heldOpenAlarm

Alarm that gets triggered when the door is held open, which can be configured up to 5 alarms.

#### 16. dualAuthScheduleID

Schedule for the dual authentication. Set the value as 0 for disable, 1 for enable, or set a schedule ID.

#### 17. dualAuthDevice

Decides which device should perform a dual authentication.

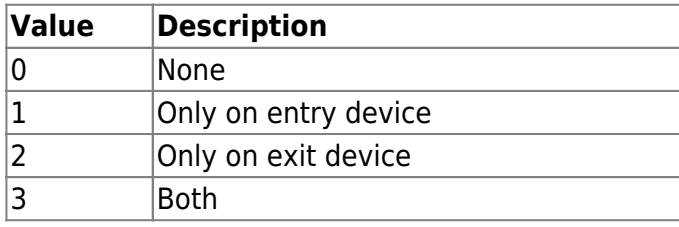

#### 18. dualAuthApprovalType

Decides whether to distinguish if the user belongs to an access group having authority when accessing the door .

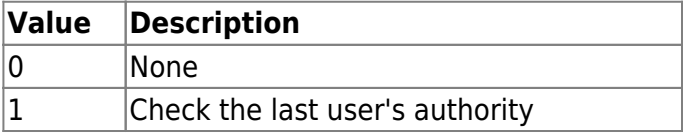

#### 19. dualAuthTimeout

Interval between the first user's authentication and the second user's authentication. The unit is seconds.

### 20. numDualAuthApprovalGroups

Number of access groups having authority of dual authentication.

21. reserved2

Reserved space.

### 22. dualAuthApprovalGroupID

List of access groups having dual authentication authority, which can be configured up to 16 access groups.

### 23. apbZone

Configures Anti Passback on the door. The Anti Passback zone ID and door ID is equivalent. Refer [Zone Control APIf](http://kb.supremainc.com/bs2sdk/doku.php?id=en:zone_control_api)or further information.

#### From:

<http://kb.supremainc.com/bs2sdk/>- **BioStar 2 Device SDK**

Permanent link:

**[http://kb.supremainc.com/bs2sdk/doku.php?id=en:door\\_control\\_api&rev=1515638207](http://kb.supremainc.com/bs2sdk/doku.php?id=en:door_control_api&rev=1515638207)**

Last update: **2018/01/11 11:36**